## **iPad zurücksetzen**

Das Zurücksetzen des iPads löscht alle persönlichen Daten, Einstellungen und Apps. Nötig ist dies nur vor der **Rückgabe des iPads** oder bei schwerwiegenden Problemen mit der Software in Absprache mit dem [Admin-Team](https://digiwiki.gymnasium-ditzingen.de/personen/admin_team).

## **Achtung Datenverlust!**

Das Zurücksetzen des iPads führt zum Verlust aller Daten! Wichtige Daten unbedingt vorher an einem anderen Ort speichern und eine [Datensicherung](https://digiwiki.gymnasium-ditzingen.de/ipad/datensicherung) durchführen!

[Das Zurücksetzen geschieht in der Einstellungen-App unter](https://digiwiki.gymnasium-ditzingen.de/_media/ipad/ipad-zuruecksetzen-1.png) **Allgemein** > **iPad übertragen / zurücksetzen**.

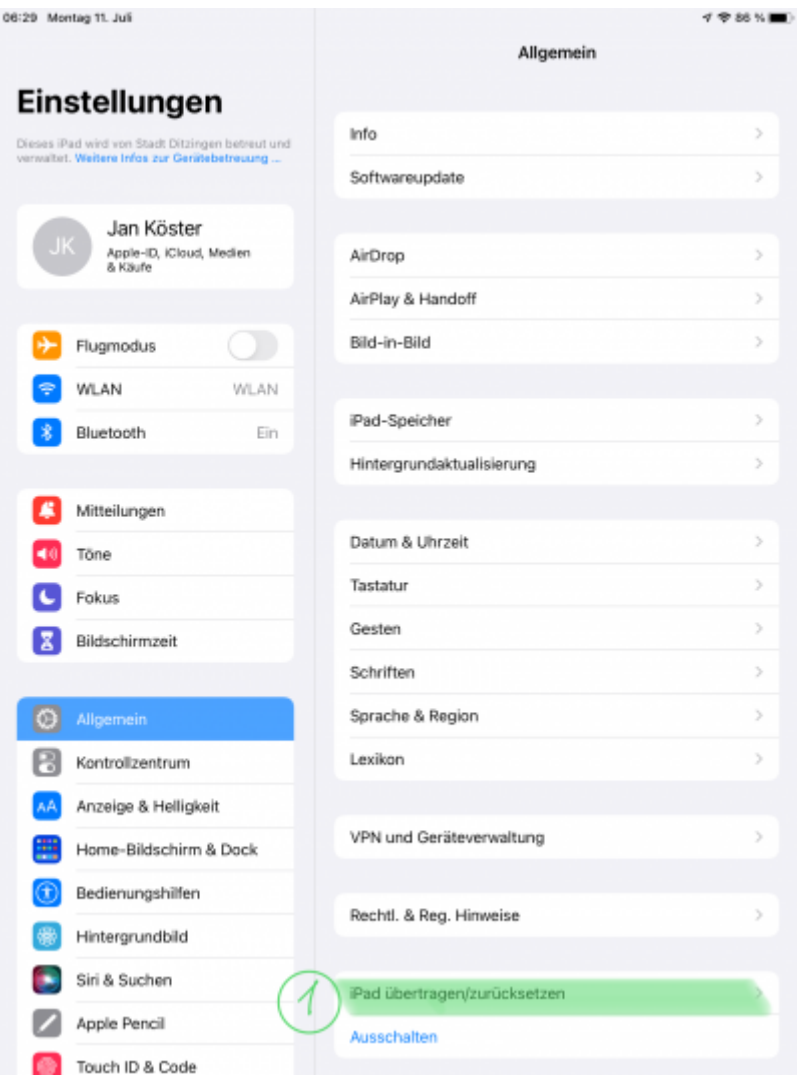

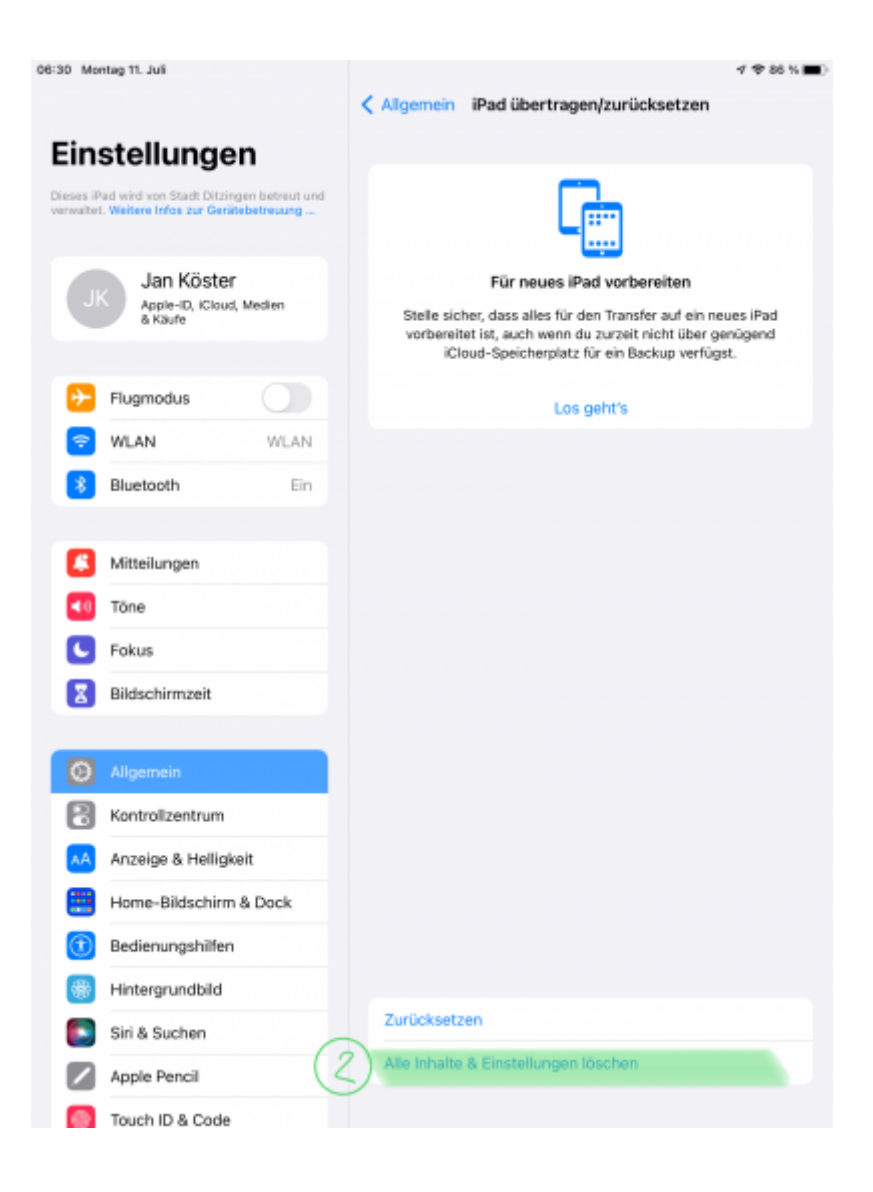

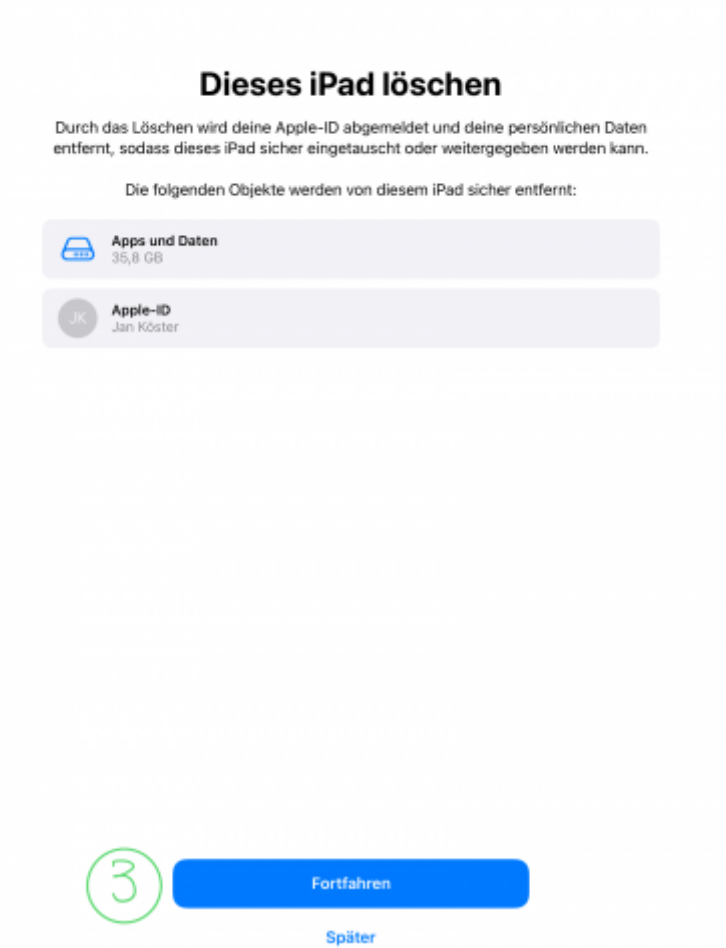

Je nach iOS-Version kann die Darstellung etwas anders aussehen.

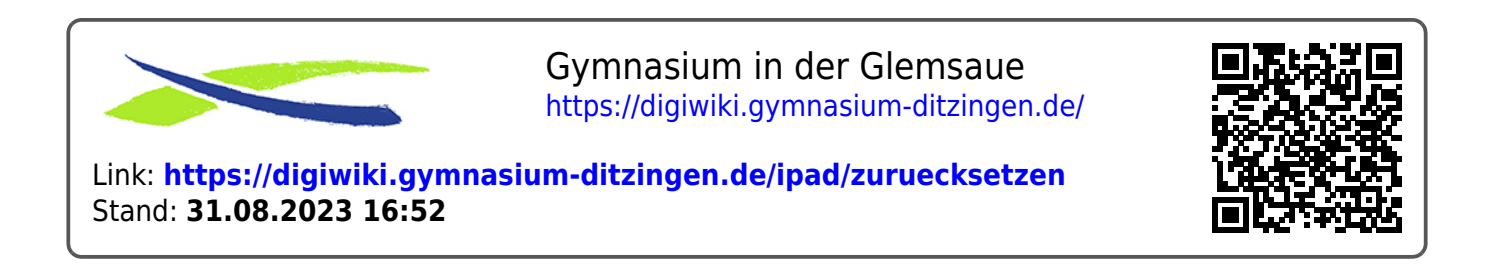